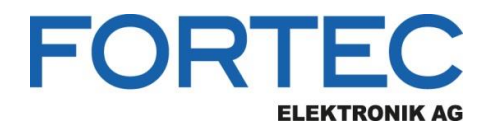

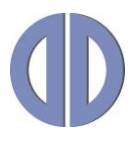

# **Release Notes**

## **ACC 3**

**Software for Playlist Creation for Digi- and VideoPoster**

Version 3.26.0

**26.04.2018**

The information contained in this document has been carefully researched and is, to the best of our knowledge, accurate. However, we assume no liability for any product failures or damages, immediate or consequential, resulting from the use of the information provided herein. Our products are not intended for use in systems in which failures of product could result in personal injury. All trademarks mentioned herein are property of their respective owners. All specifications are subject to change without notice.

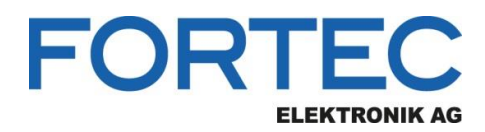

## **Table of Contents**

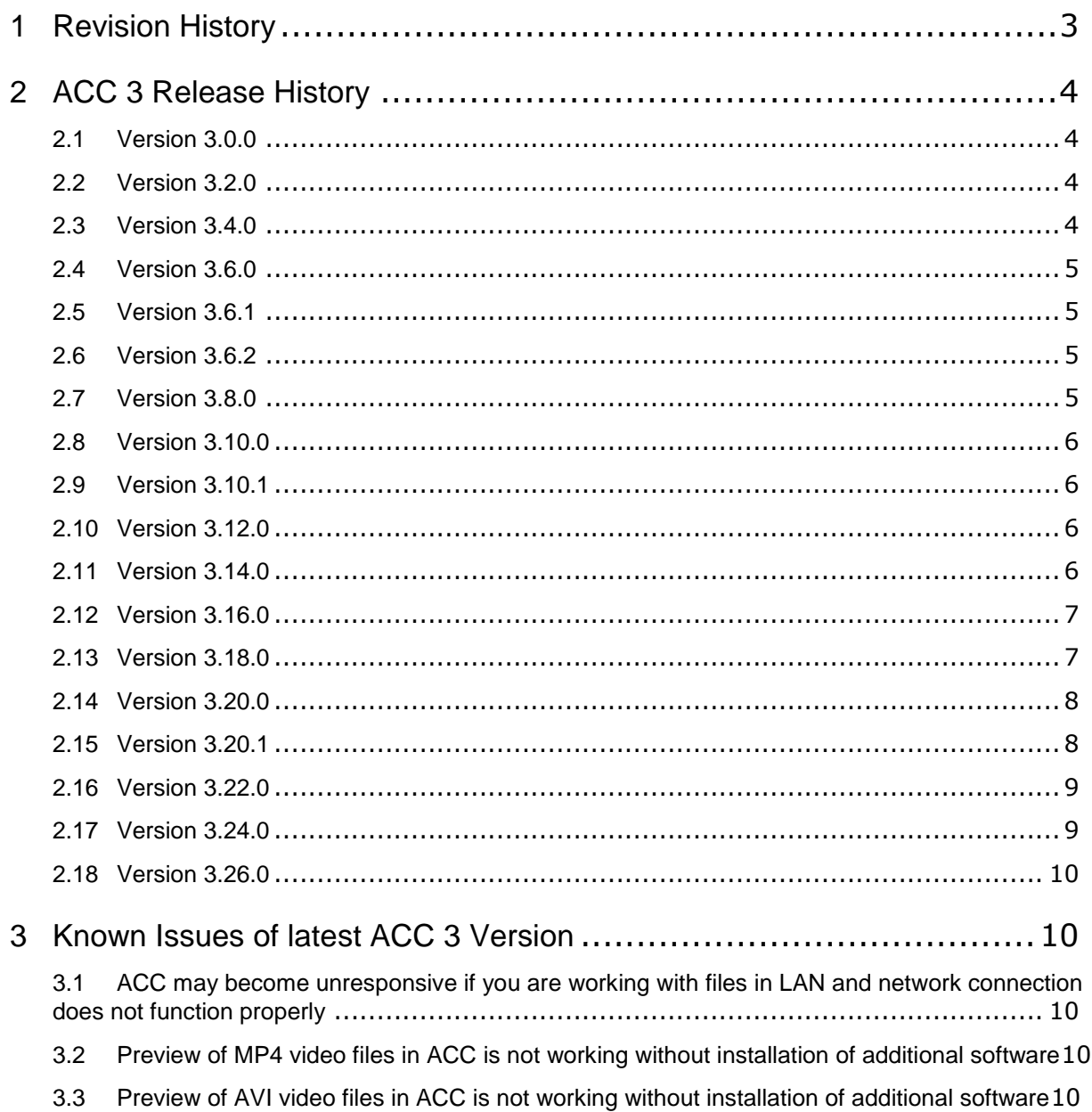

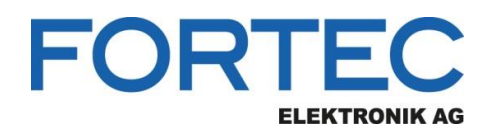

## <span id="page-2-0"></span>**1 Revision History**

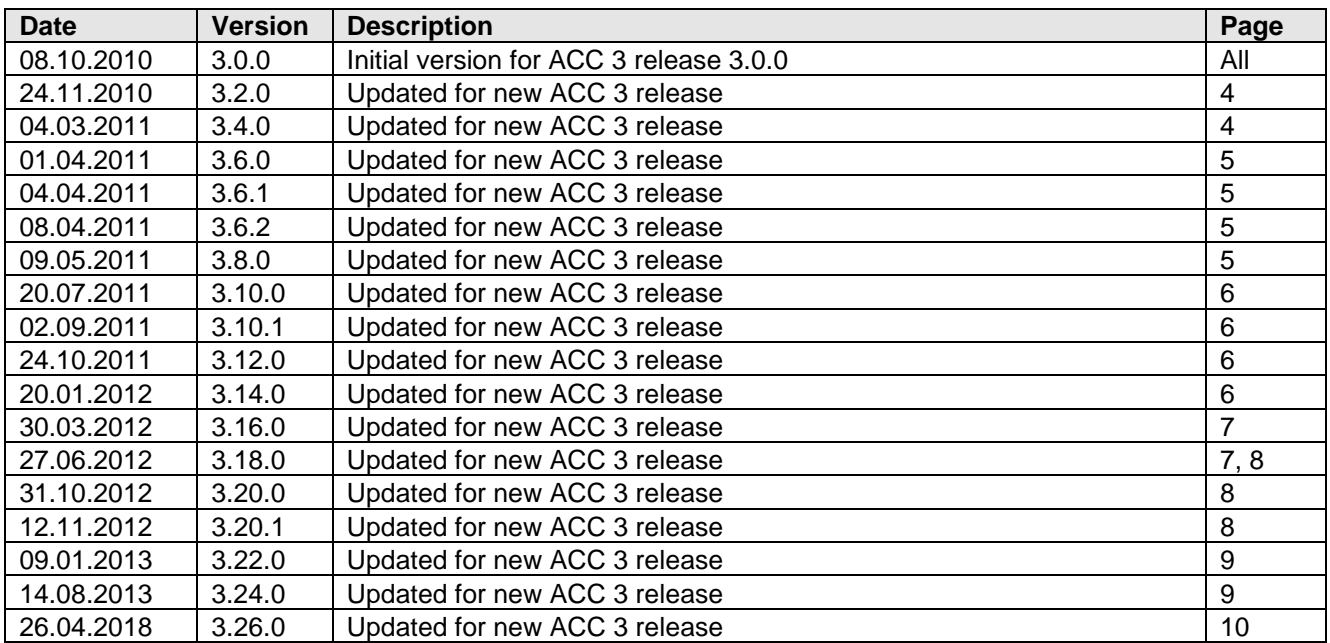

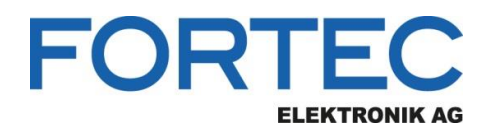

## <span id="page-3-0"></span>**2 ACC 3 Release History**

This section lists all software releases for ACC 3.

## <span id="page-3-1"></span>**2.1 Version 3.0.0**

Exact software version: 3.0.0 Release date: 08.10.2010

This is the initial release for the Windows software ACC 3.

It supports playlist creation and export for DigiPoster-4.3, DigiPoster-II, DigiPoster-III and ArtistaMEDIA / VideoPoster.

## <span id="page-3-2"></span>**2.2 Version 3.2.0**

Exact software version: 3.2.0 Release date: 24.11.2010

#### **New features:**

- Undo-redo functionality
- Cut-copy-paste functionality
- Logging functionality
- MP4 video files support
- PDF import functionality
- Can choose to keep aspect ratio for scaled images

## **Changes:**

Main toolbar replaced with a tab-bar to accommodate growing functionality

#### **Fixes:**

VideoPoster resolution for NTSC is now correctly shown in the status bar (ticket #2010102510000012)

## <span id="page-3-3"></span>**2.3 Version 3.4.0**

Exact software version: 3.4.0 Release date: 04.03.2011

## **New features:**

- Frontend for FFmpeg video encoder which produces MP4 files playable on ArtistaMEDIA / VideoPoster devices from other common formats
- Native image resolution support for new ArtistaMEDIA version 2.10
- Direct export support for DigiPoster-III and ArtistaMEDIA / VideoPoster devices

**Fixes:**

Fixed video previews being rotated in the wrong direction in the portrait mode

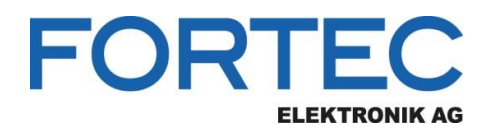

## <span id="page-4-0"></span>**2.4 Version 3.6.0**

Exact software version: 3.6.0 Release date: 01.04.2011

#### **New features:**

- Image export in PNG format with 24-bit color depth for DigiPoster-III devices
- Setup file upload to DigiPoster-III devices

## <span id="page-4-1"></span>**2.5 Version 3.6.1**

Exact software version: 3.6.1 Release date: 04.04.2011

#### **Fixes:**

 Add a silent audio stream to encoder video output if source media has none (the audio stream is needed on ArtistaMEDIA / VideoPoster)

## <span id="page-4-2"></span>**2.6 Version 3.6.2**

Exact software version: 3.6.2 Release date: 08.04.2011

**Fixes:**

- Add audio stream to silent videos marked as having "bad fps"
- If FFmpeg analysis outputs no 'fps' info, use 'btr' as fallback
- Fixed video files with uppercase extensions always reporting as 'must encode'
- Silent videos shorter than 30 seconds now keep the original length

## <span id="page-4-3"></span>**2.7 Version 3.8.0**

Exact software version: 3.8.0 Release date: 09.05.2011

#### **New features:**

Transition effects between images on DigiPoster-III devices

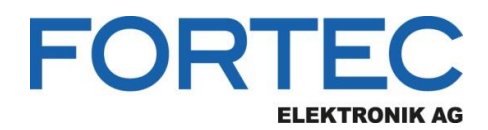

## <span id="page-5-0"></span>**2.8 Version 3.10.0**

Exact software version: 3.10.0 Release date: 20.07.2011

#### **New features:**

- Support for VideoPoster-II devices
- Playlist scheduling on DigiPoster-III devices

## <span id="page-5-1"></span>**2.9 Version 3.10.1**

Exact software version: 3.10.1 Release date: 02.09.2011

#### **Fixes:**

• Regression: Fixed video encoder parameter initialization

## <span id="page-5-2"></span>**2.10Version 3.12.0**

Exact software version: 3.12.0 Release date: 24.10.2011

#### **New features:**

- Multiple playlists support
- Playlist scheduling for VideoPoster-II devices
- Video encoding for VideoPoster-II devices

#### **Changes:**

Images are now exported in PNG format for VideoPoster-II devices (firmware version 2.0.0 is required)

## <span id="page-5-3"></span>**2.11Version 3.14.0**

Exact software version: 3.14.0 Release date: 20.01.2012

## **New features:**

- Multiple playlists for DigiPoster-4.3 devices
- Transition effects for VideoPoster-II devices
- Check video when switching between ArtistaMEDIA / VideoPoster and VideoPoster-II
- Warn mixed video mode (AVI / MP4) for ArtistaMEDIA / VideoPoster and offer to encode

#### **Changes:**

No USB dongle for ACC usage required any more

#### **Fixes:**

- Fix possible crash when previewing clock effect
- Check that connection name is unique when adding a new connection

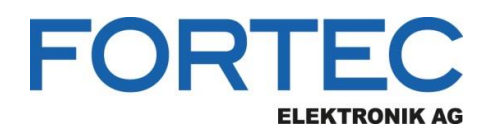

## <span id="page-6-0"></span>**2.12Version 3.16.0**

Exact software version: 3.16.0.34419 Release date: 30.03.2012

#### **New features:**

- Playlist import functionality (download remote playlist from device or open locally exported playlist)
- Can mark files to be excluded from upload (for files uploaded by 3rd party)
- Support for VideoPoster-III devices
- Resize of preview window works properly
- Opens maximized if previously closed in maximized state

#### **Changes:**

- Comfortably set or open encoder output folder form the encoder toolbar (moved from the settings dialog)
- Switched to a newer FFmpeg version (0.10)
- "Length" table column width is now fixed

## <span id="page-6-1"></span>**2.13Version 3.18.0**

Exact software version: 3.18.0.36032 Release date: 27.06.2012

#### **New features:**

- Added the functionality to define events for playlist selection on the media-player. Now it is possible to use the Artista I/O board or the HttpCtrl network protocol to switch between different sub-playlists
- VideoPoster-III with firmware version 1.2.0 and above supports the WMV (Windows Media Video) and the F4V (Adobe Flash Video) video formats. ACC exports these formats without encoding now
- If ACC is used to export a playlist to connected media-players, it shows the result (success or error) of the content update immediately now. This feature is supported by DigiPoster-4.3, DigiPoster-III and VideoPoster-III with their latest firmware versions
- Added support for the new VideoPoster-III display resolution 1280 x 800

#### **Changes:**

- Upgraded the Qt libraries to version 4.8.2
- The dialog for exporting playlists to devices does not close automatically any more. The user can look at the result and close the dialog manually now
- Optimized repeated export of playlists with still images. ACC does not reprocess images any more, if they have been processed for a previous playlist export already

#### **Fixes:**

- Fixed the issue, where ACC lost the reference to media files in some cases, if the playlist has been saved as project before
- Fixed the issue, where the orientation of newly added images was wrong on displays in portrait mode, if the playlist has been imported into ACC from the device before
- Fixed the issue, where multiple media files could not be added to an ACC playlist in one step, if the files are stored in the Desktop folder

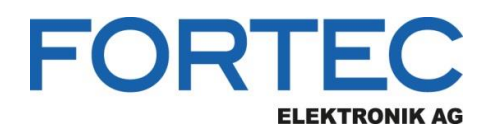

## <span id="page-7-0"></span>**2.14Version 3.20.0**

Exact software version: 3.20.0.38418 Release date: 31.10.2012

#### **New features:**

 Added a new "Device Manager" tab. It replaces the "Connections" dialog in the settings menu and improves the administration of the connected media-players. It allows logical grouping of the devices now

#### **Changes:**

- The "Connections" dialog for content upload and download has been removed and the "Device Manager" tab has been introduced instead
- During the upload of a setup file to a FTP server, the file has the extension ".part" now. After the upload is finished, the file is renamed to its original name. This helps the devices to recognize if the upload is still in progress or has been finished
- The current size and position of the ACC window on the Windows desktop is saved now. This makes sure, that the application appears with the same size and position when it has been closed and reopened
- Upgraded the Qt libraries to version 4.8.3

## <span id="page-7-1"></span>**2.15Version 3.20.1**

Exact software version: 3.20.1.38545 Release date: 12.11.2012

#### **Fixes:**

- Fixed the issue, where it was not possible to add a file to the playlist, when a different file with the same name was in the playlist already. Now it is possible to add this file. But the new file gets renamed with a filename suffix by ACC automatically when the playlist is exported or saved as a project
- Fixed the issue, where the files in a playlist project disappeared when a new file has been added to the playlist and the project has been saved again
- Fixed the issue, where it was not possible to change the settings of an existing FTP server

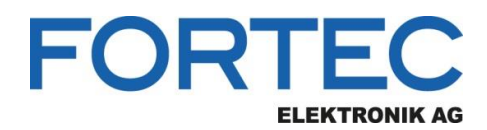

## <span id="page-8-0"></span>**2.16Version 3.22.0**

Exact software version: 3.22.0.38986 Release date: 09.01.2013

## **New features:**

- Added the device monitoring functionality. The Device Manager shows the current status of all connected media-players now. The firmware of the media-player needs to support the monitoring feature (currently supported by VideoPoster-III v1.8.0 and above). ACC checks the status of the devices in local networks every 3 minutes automatically. Devices which are installed remote and connected to a FTP server, report their current status every 3 minutes to the FTP server which is checked by ACC as well. ACC shows the device status "Online", "Warning", "Error" and "Offline". Further detailed information about the device (e.g. available memory space, etc.) is also available
- Devices which are installed remote and connected to a FTP server and support monitoring are autodetected by ACC now
- Extended the functionality to define events for playlist selection on the media-player. Now it is possible to send trigger commands via RS-232 to switch between different sub-playlists
- Added support for drag 'n drop for entries in the playlist view

#### **Changes:**

- Introduced a transfer dialog, which shows progress and status information for all network actions like playlist upload or download
- The "Events" dialog to define playlist events has been moved from the "Settings" menu to the main window of ACC

## <span id="page-8-1"></span>**2.17Version 3.24.0**

Exact software version: 3.24.0.41509 Release date: 14.08.2013

#### **New features:**

- Added content update confirmation for remote devices (e.g. VideoPoster-III devices connected to an FTP-bridge-server)
- Added concurrent image export processing using all available processor cores
- Added two new display orientation modes: upside down and 90 degrees clockwise portrait

#### **Changes:**

 For VideoPoster-III images are exported in the selected display resolution now (not always in Full-HD resolution any more)

#### **Fixes:**

 Fixed the issue where saving a project with several entries sharing the same source file was causing duplicates in the exported playlist

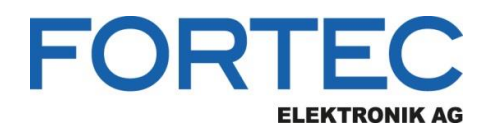

## <span id="page-9-0"></span>**2.18Version 3.26.0**

Exact software version: 3.26.0.58447 Release date: 26.04.2018

## **New features:**

 Added support for VideoPoster-IV with the following display resolutions: 800x600, 1024x768, 1280x800, 1280x1024, 1920x1080

#### **Changes:**

- Changed the pre-selected default device from VideoPoster-II to VideoPoster-IV
- Changed the pre-selected default display resolution from 1280x1024 to 1920x1080
- Changed the device name "VideoPoster" to "VideoPoster / ArtistaMedia"
- Updated the Qt libraries from version 4.8.3 to version 4.8.6

## <span id="page-9-1"></span>**3 Known Issues of latest ACC 3 Version**

This section lists all known issues of the latest ACC 3 software version.

## <span id="page-9-2"></span>**3.1 ACC may become unresponsive if you are working with files in LAN and network connection does not function properly**

## <span id="page-9-3"></span>**3.2 Preview of MP4 video files in ACC is not working without installation of additional software**

To preview MP4 video files in ACC please install "matroska splitter" (also known as "haali media splitter") additionally.

## <span id="page-9-4"></span>**3.3 Preview of AVI video files in ACC is not working without installation of additional software**

To preview AVI video files (video format formerly used by ArtistaMEDIA / VideoPoster) in ACC please install "ffdshow" additionally and enable "MPEG in AVI" video container (choose either "libmpeg2" or "libavcodec").

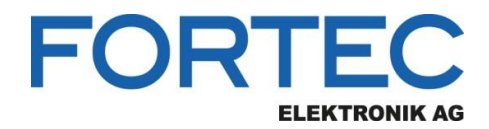

Our company network supports you worldwide with offices in Germany, Austria, Switzerland, Great Britain and the USA. For more information please contact:

**Headquarters**

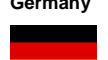

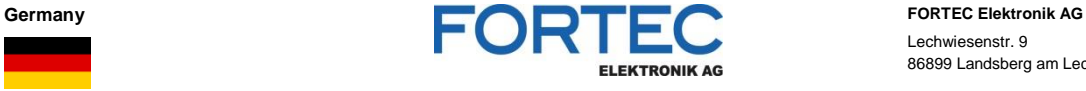

Lechwiesenstr. 9 86899 Landsberg am Lech

Phone: +49 8191 91172-0 E-Mail: [sales@fortecag.de](mailto:sales@fortecag.de) Internet: [www.fortecag.de](http://www.fortecag.de/)

**Fortec Group Members**

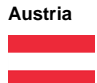

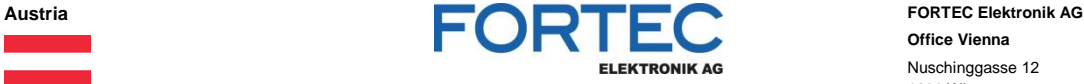

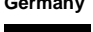

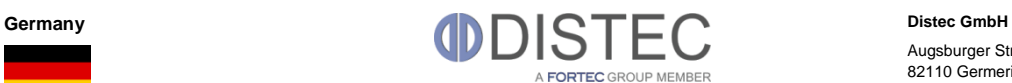

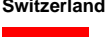

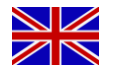

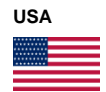

Switzerland **ALTRAC ALTRAC ALTRAC ALTRAC ALTRAC ALTRAC ALTRAC ALTRAC ALTRAC ALTRAC Bahnhofstraß** A FORTEC GROUP MEMBER

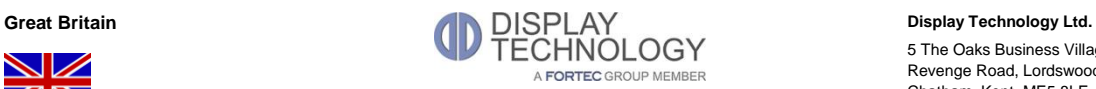

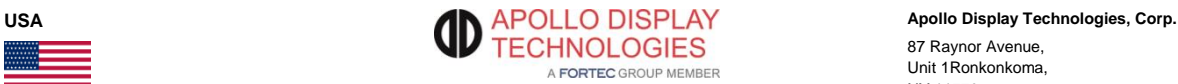

**Office Vienna** Nuschinggasse 12 1230 Wien

Phone: +43 1 8673492-0<br>E-Mail: <u>office@fortec.at</u> E-Mail: [office@fortec.at](mailto:office@fortec.at)<br>Internet: www.fortec.at [www.fortec.at](http://www.fortec.at/)

Augsburger Str. 2b 82110 Germering

Phone: +49 89 894363-0<br>E-Mail:  $\frac{\text{info@distance}}{\text{info@distance}}$ E-Mail: [info@distec.de](mailto:info@distec.de)<br>Internet: [www.distec.de](http://www.distec.de/)

Bahnhofstraße 3

5436 Würenlos

Phone: +41 44 7446111 E-Mail: [info@altrac.ch](mailto:info@altrac.ch)<br>Internet: [www.altrac.ch](http://www.altrac.ch/)

5 The Oaks Business Village Revenge Road, Lordswood Chatham, Kent, ME5 8LF

Phone: +44 1634 672755<br>E-Mail: info@displaytechno E-Mail: [info@displaytechnology.co.uk](mailto:info@displaytechnology.co.uk)<br>Internet: www.displaytechnology.co.uk www. displaytechnology.co.uk

87 Raynor Avenue, Unit 1Ronkonkoma, NY 11779

Phone: +1 631 5804360 E-Mail: [info@apollodisplays.com](mailto:info@apollodisplays.com)<br>Internet: [www.apollodisplays.com](http://www.apollodisplays.com/)